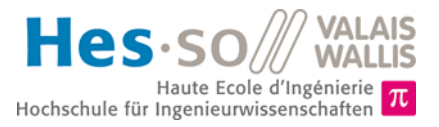

# **Part 1: Project description and evaluation**

## **1.1 Introduction**

The main objective of this laboratory is to realize the driving of an elevator according to realistic rules. This elevator will be controlled through a CAN bus. You will have to realize all the logic to control the elevator (control the motors, opening and closing the doors…) on the micro-controller and send the commands (via CAN) to the elevator. You can use the previous project (Modbus) as a starting template for your project. You also need to download the required files for the CAN library (.c and .h) that are available o[n http://sin.begincoding.net/.](http://sin.begincoding.net/)

### **1.2 List of commands and rules**

Appendix 1 gives the list of the CAN messages supported by the elevator. Take some time to study those messages, as they provide your only interface to the elevator itself.

# *1.2.1 Basic rules*

These rules at managing the displacement of the lift with simplicity and security. With those rules, the displacement speed is limited and no sequence optimizations are required. Those rules are as follows:

- 1. the lift shall not move when a door is open;
- 2. if a door is open, it remains open for a moment (3 seconds) and after that, they automatically close;
- 3. if a user presses a button, the light next to this button has to be turned on and the lift shall move to the corresponding floor, except if the lift is already stopped at this floor. In that case, the door shall open;
- 4. when the lift reaches the selected floor, the floor buttons lights and the lift button light turn off;
- 5. the lift shall slow down before stopping at a defined floor;
- 6. if the door is closing and simultaneously the button outside the lift is pressed on the same floor, the door will re-open immediately.

# *1.2.2 Extended rules*

The goals of these rules are to manage the displacement of the lift in order to increase the transfer capacity.

- 1. if a user presses a button in the lift and the door is open, the door could close immediately and the lift could move
- 2. the lift could move faster when the floor to reach is more than one floor away from its current position
- 3. when a user at a floor needs to take the elevator, the elevator could stop if it is not too close to this floor
- 4. when a user at a floor needs to go up and the lift goes down, the lift shall not stop. The same applies to the other direction.
- 5. when the lift moves in a direction and after a stop needs to go up and down, it has to go to the floor further in the same direction before to change its direction

# Hes-so

### **1.3 Project objectives and evaluation**

The objective of the project is to implement all the rules. The evaluation for the microcontroller part of the semester is twofold: code presentation and oral examination.

### *1.3.1 Code presentation*

An oral presentation **during the last lecture** together will be done by the group to present the work done. The evaluation of this presentation is based on a 5 minutes' presentation (without slides), which is followed by 5 minutes of questions. This evaluation takes place in front of a PC with the presence of the group and an evaluation board composed of professor(s) and of a collaborator. For this evaluation, the group shall present on one page the structure of the software and the relations between the developed functions.

As a minimum, the students group shall implement a C program integrating the basic rules defined above. As an option, extended rules can be implemented. They are optional and are considered a bonus which can improve your mark but not lower it.

Items evaluated during this presentation are: code quality, functional performance of the implemented solution, your one-page summary as as answers to questions.

### *1.3.2 Oral exam*

In addition to the evaluation of the project which takes place during the last lecture, an oral exam will take place during the exam week. This exam will start with theoretical questions about programming micro-controllers and will be followed by specific questions about your implementation. For the oral exam, you must TAKE YOUR CODE WITH YOU (on paper).

# **MINI-PROJET 2** | *Information systems* CAN Lift

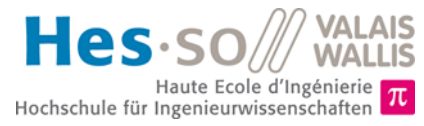

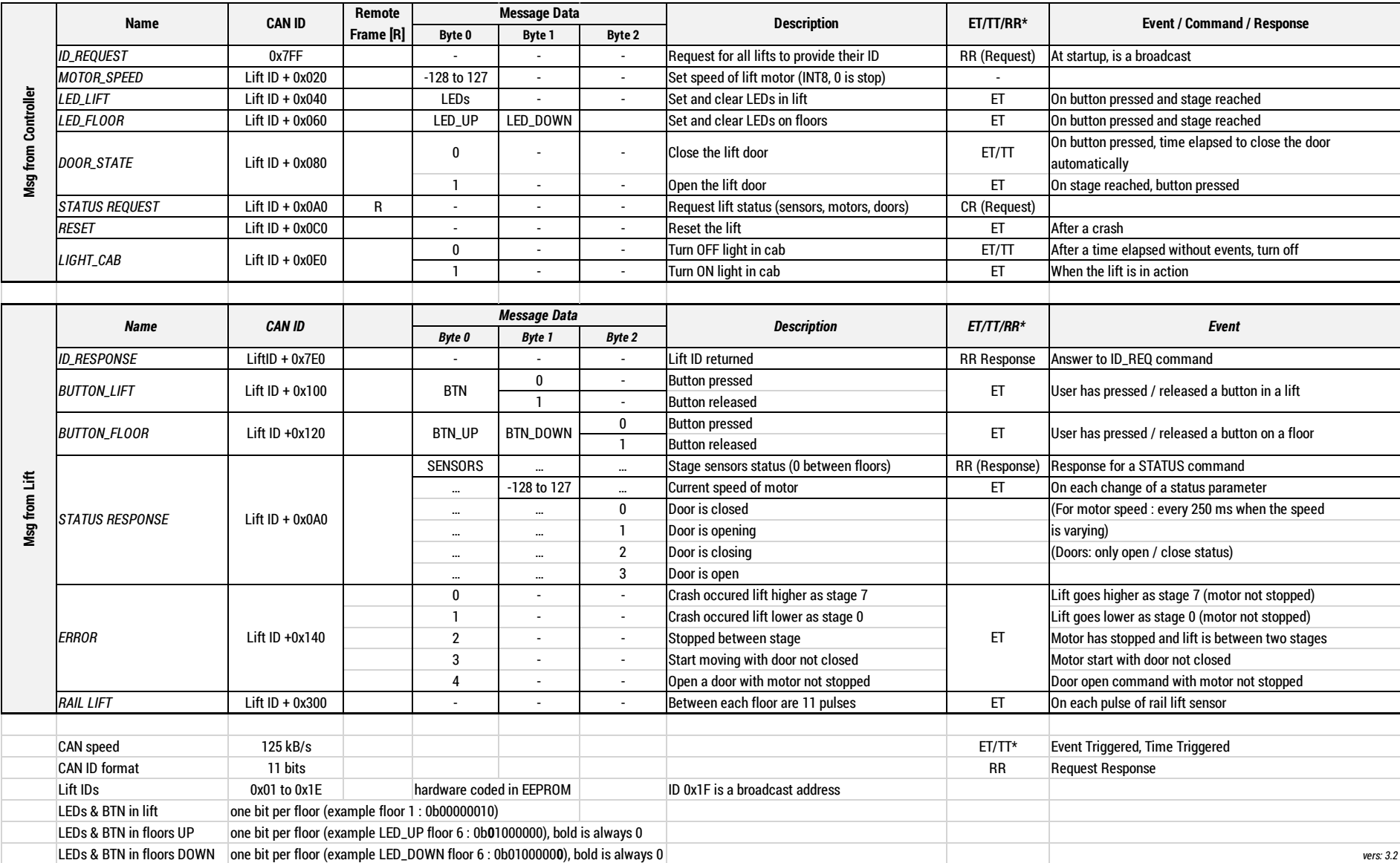